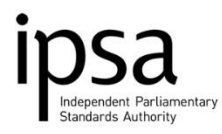

# **MP Staff Budget Report**

#### payroll@theipsa.org.uk

# **Contents**

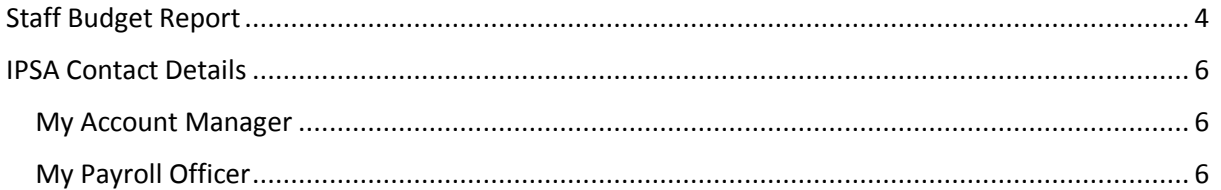

# **Staff Budget Report**

<span id="page-3-0"></span>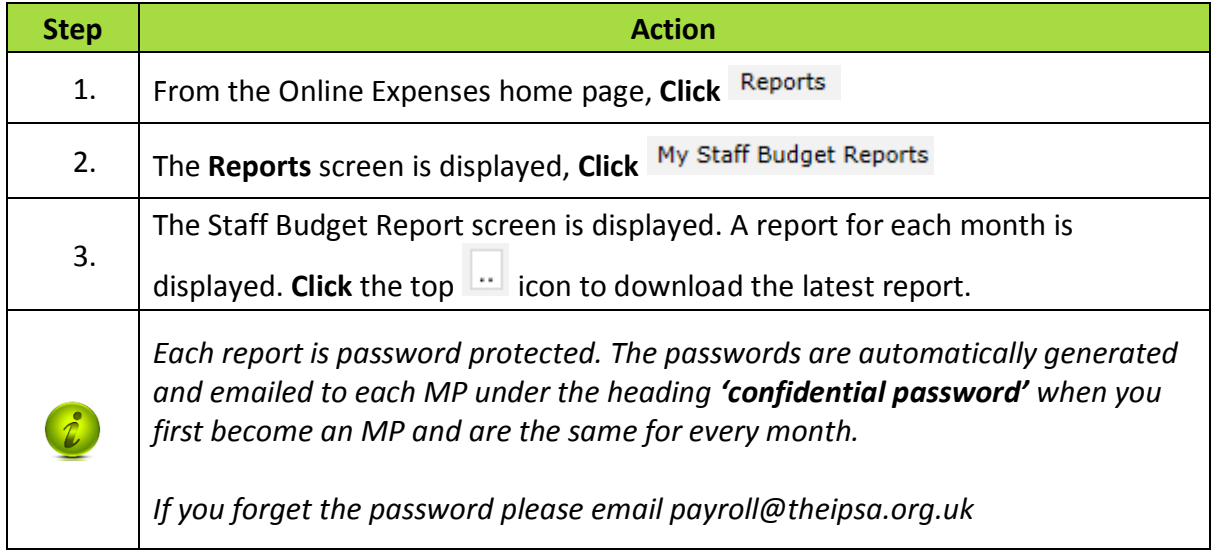

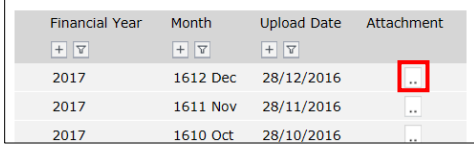

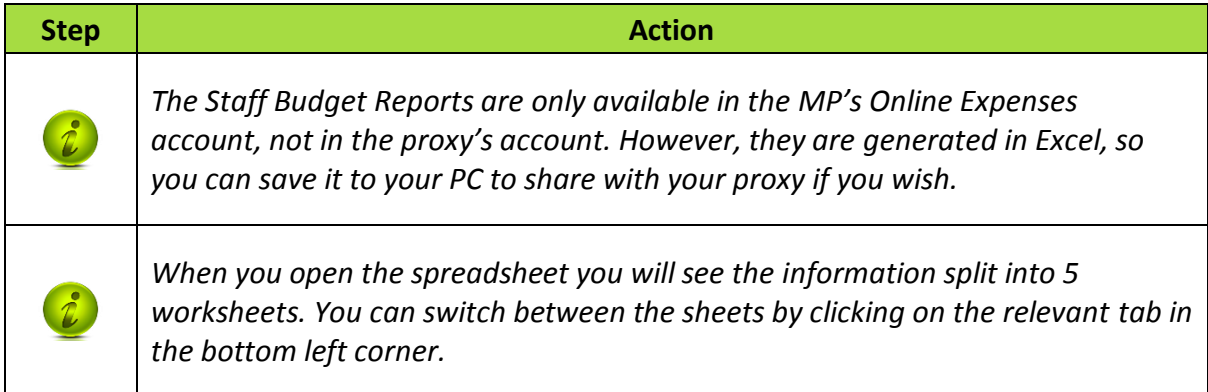

Forecast

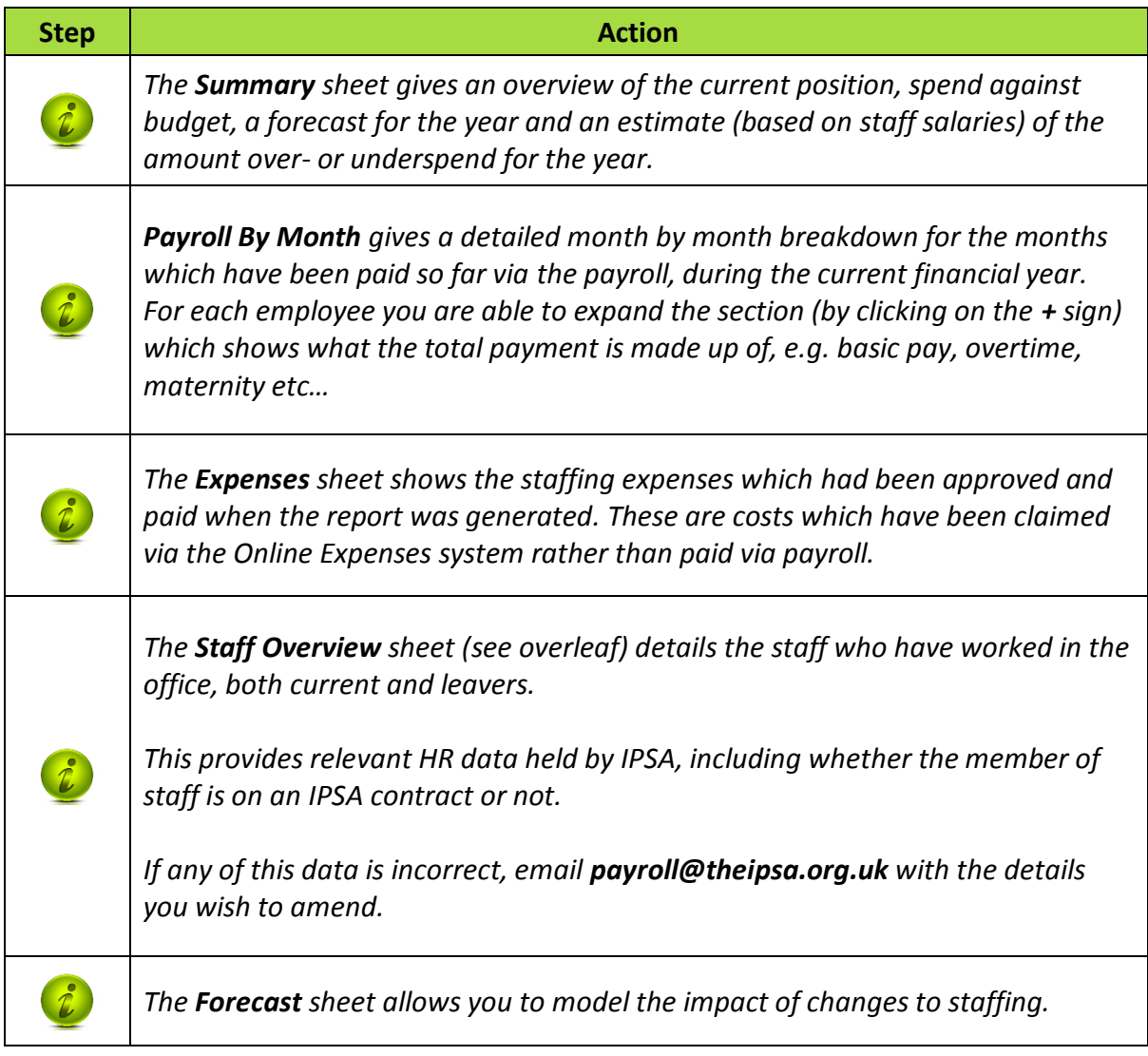

### **IPSA Contact Details**

## <span id="page-5-1"></span><span id="page-5-0"></span>**My Account Manager**

The general Account Manager number is: **020 7811 6400.** For your specific Account Manager please use the table below.

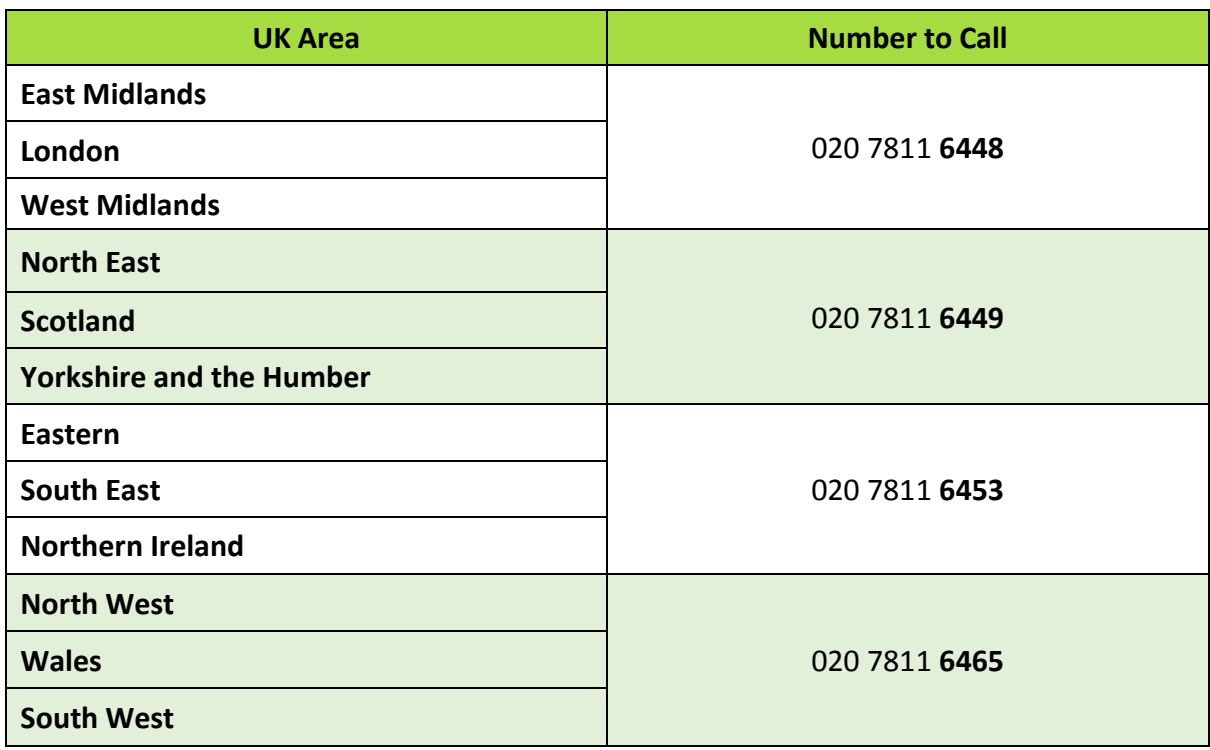

# <span id="page-5-2"></span>**My Payroll Officer**

The General Payroll Officer number is: **020 7811 6400 (option 2)**. For your specific Payroll Officer please use the Table below.

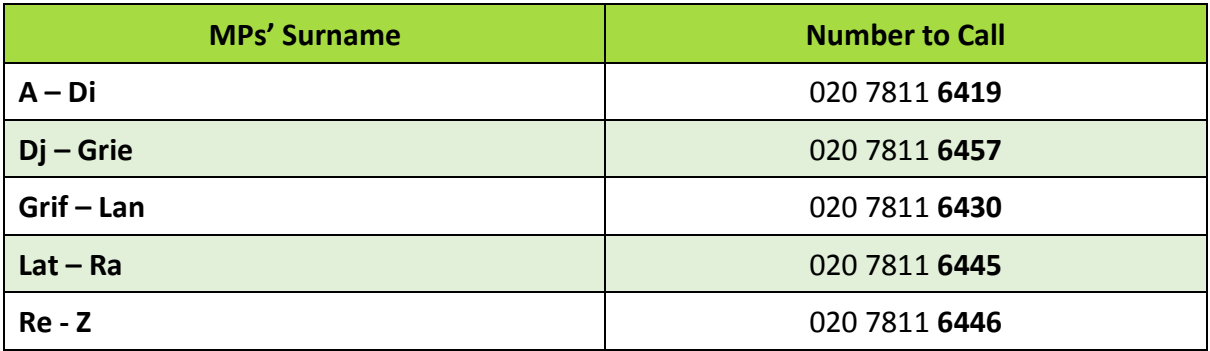